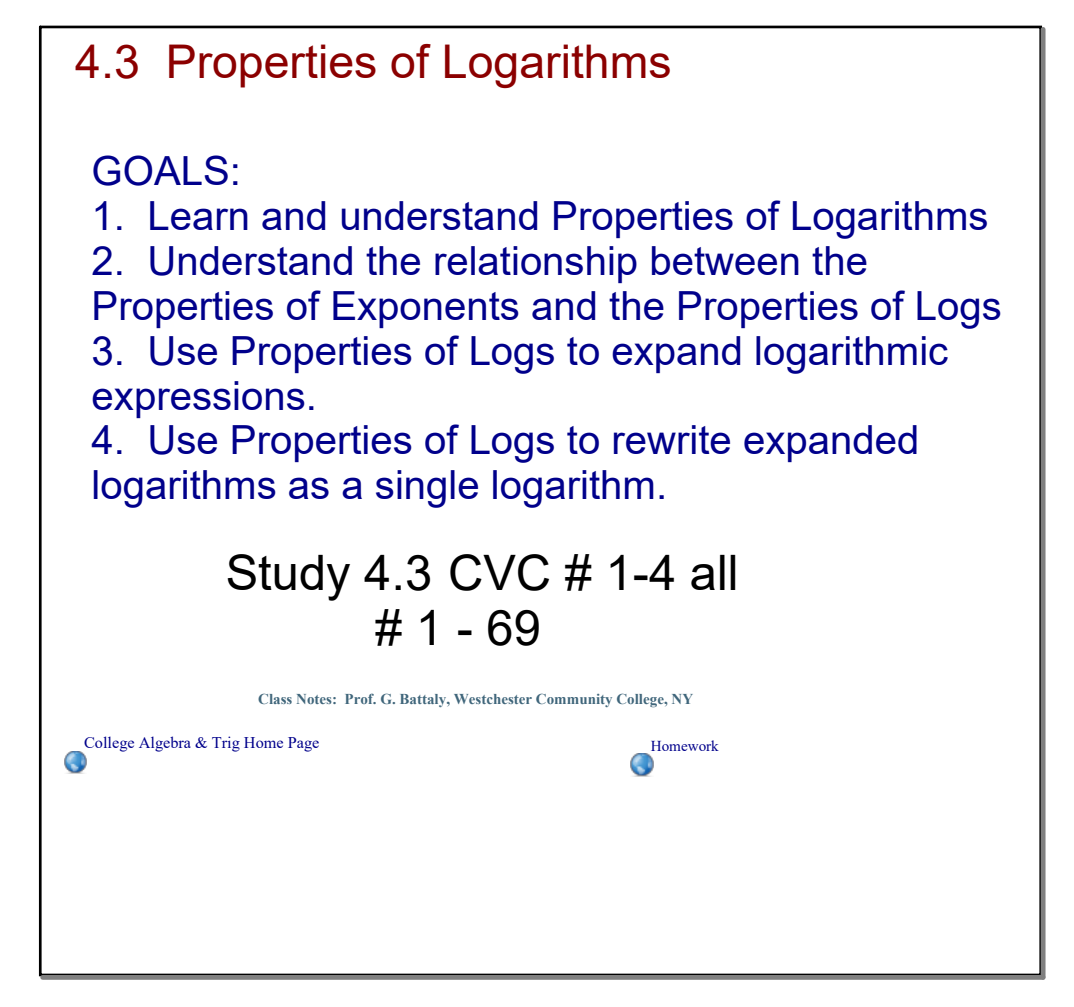

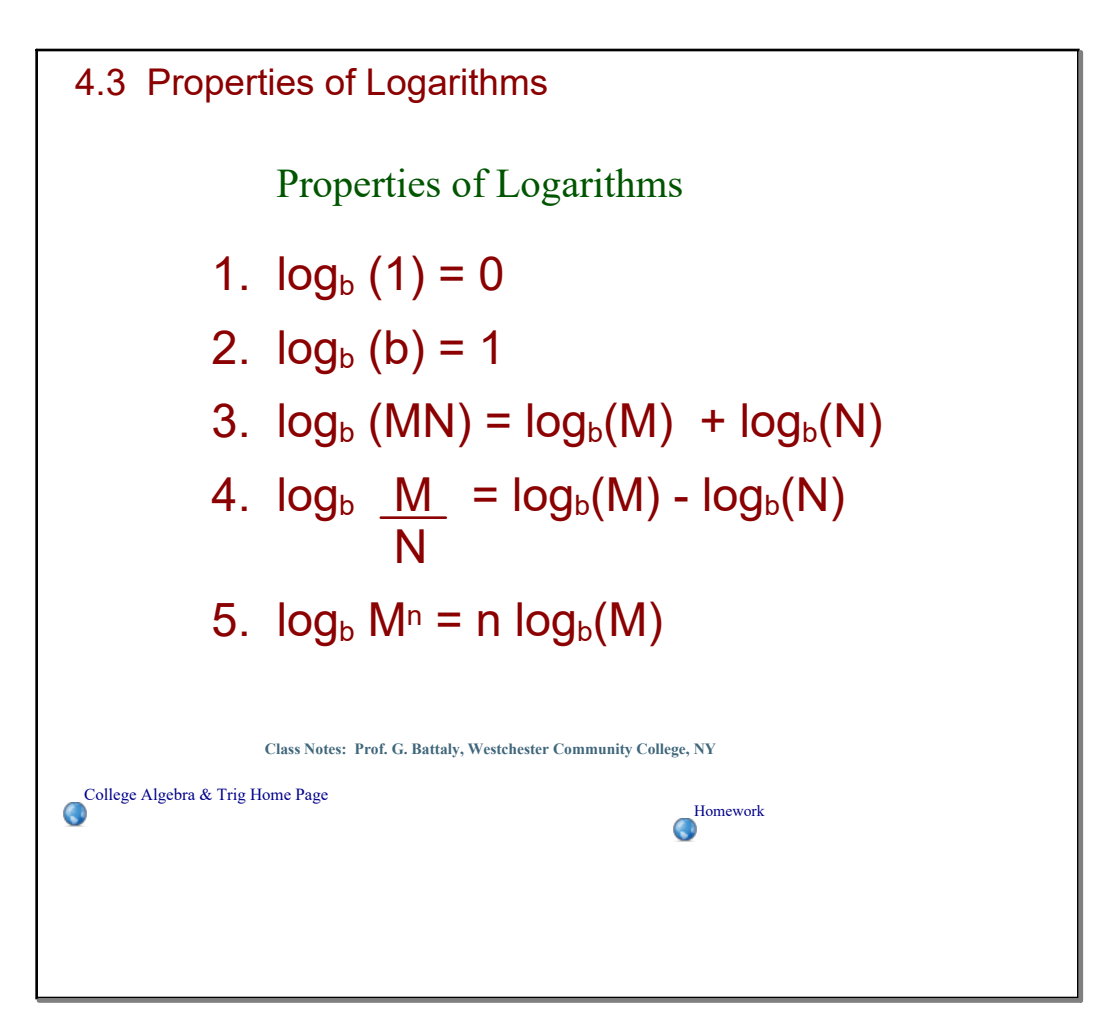

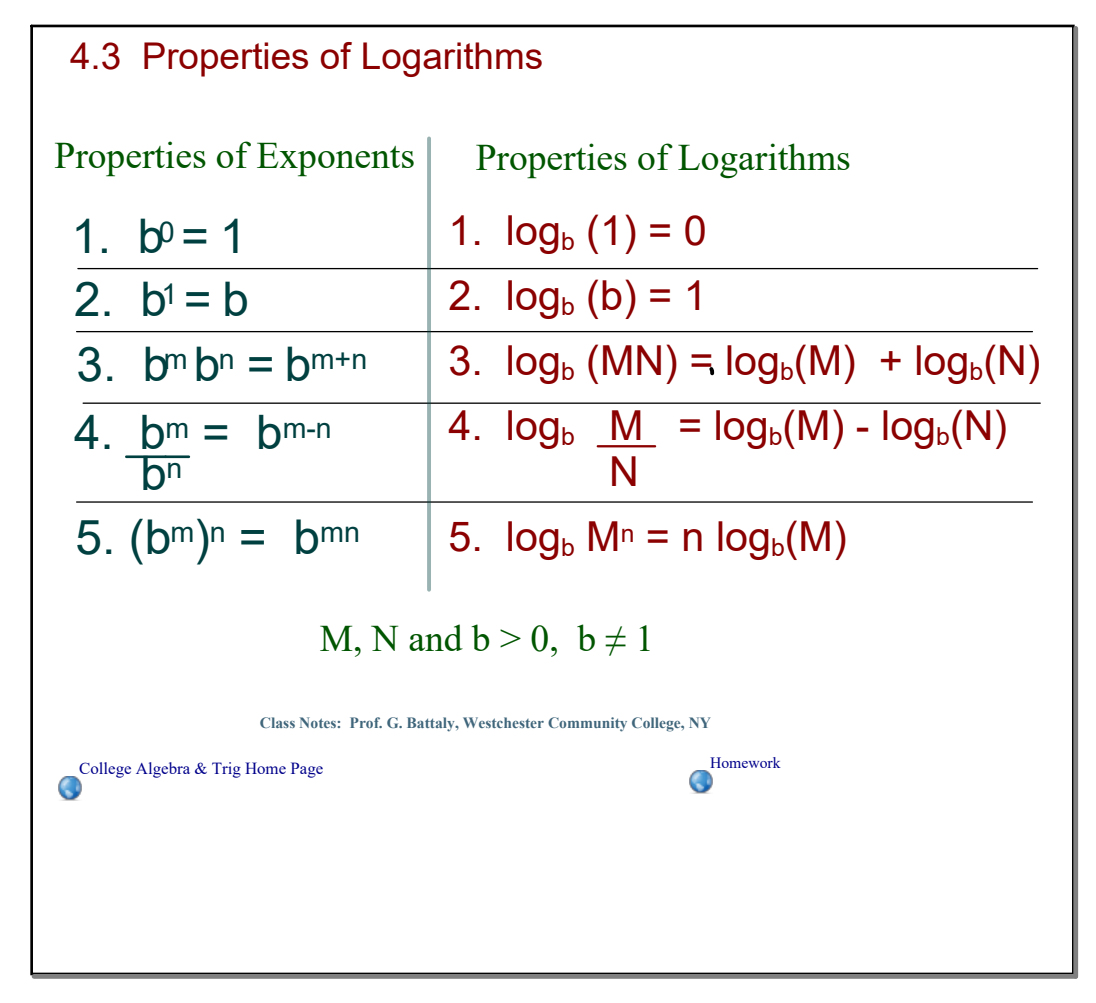

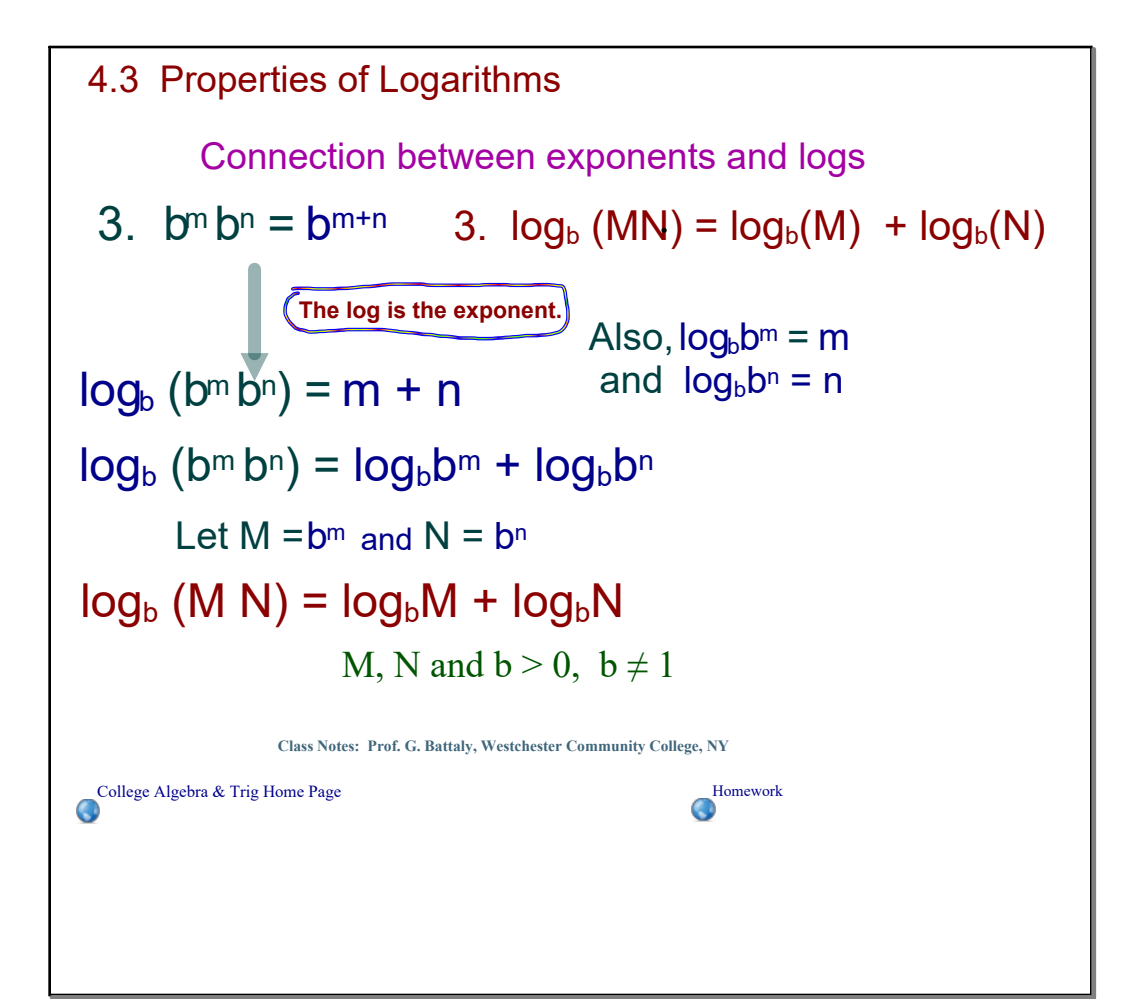

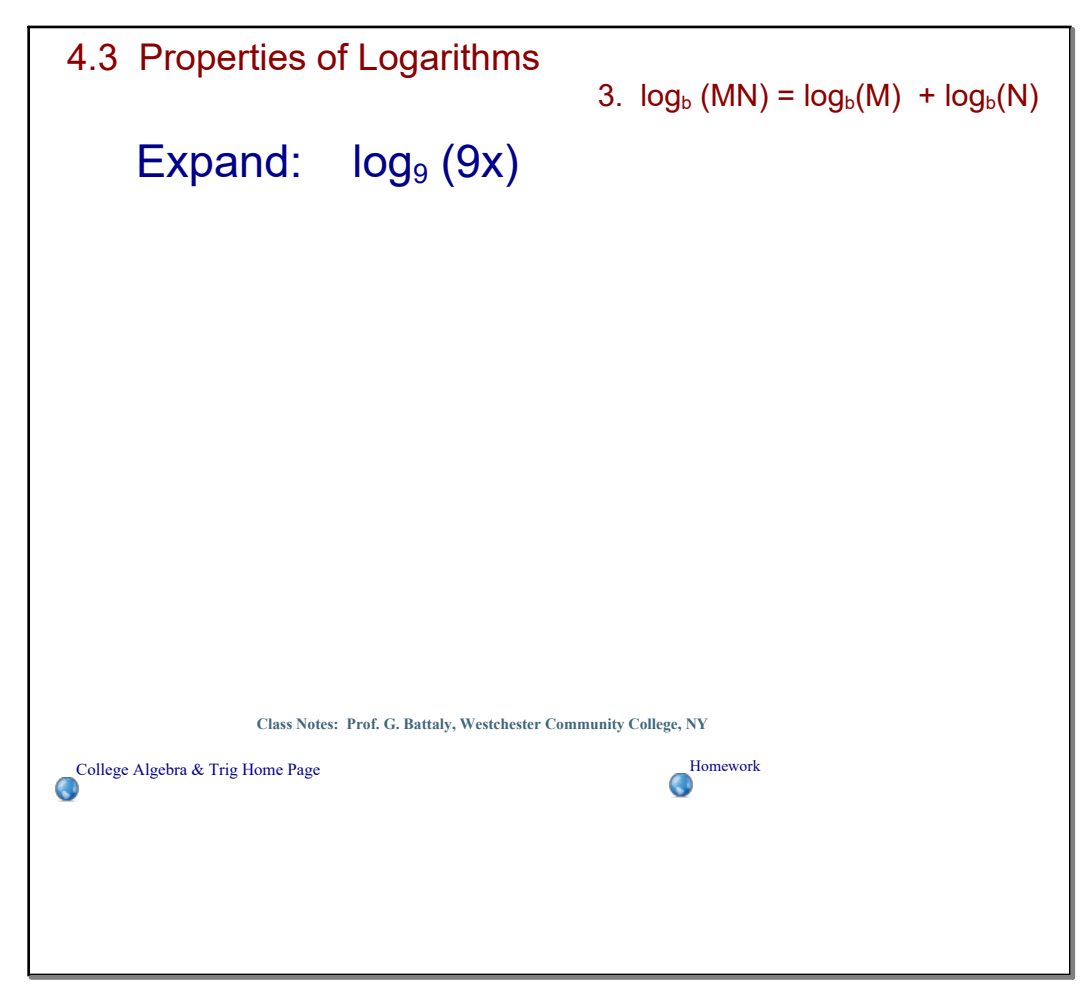

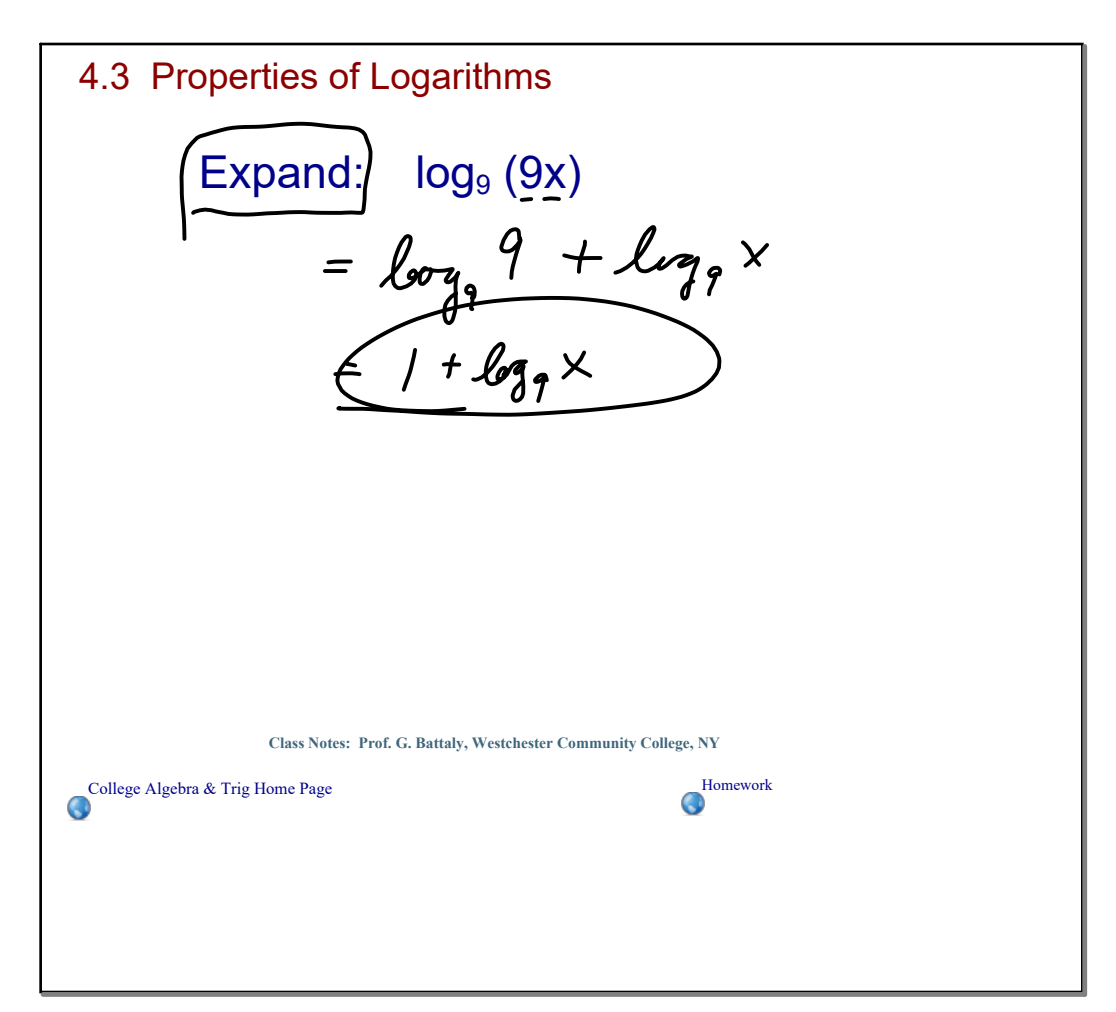

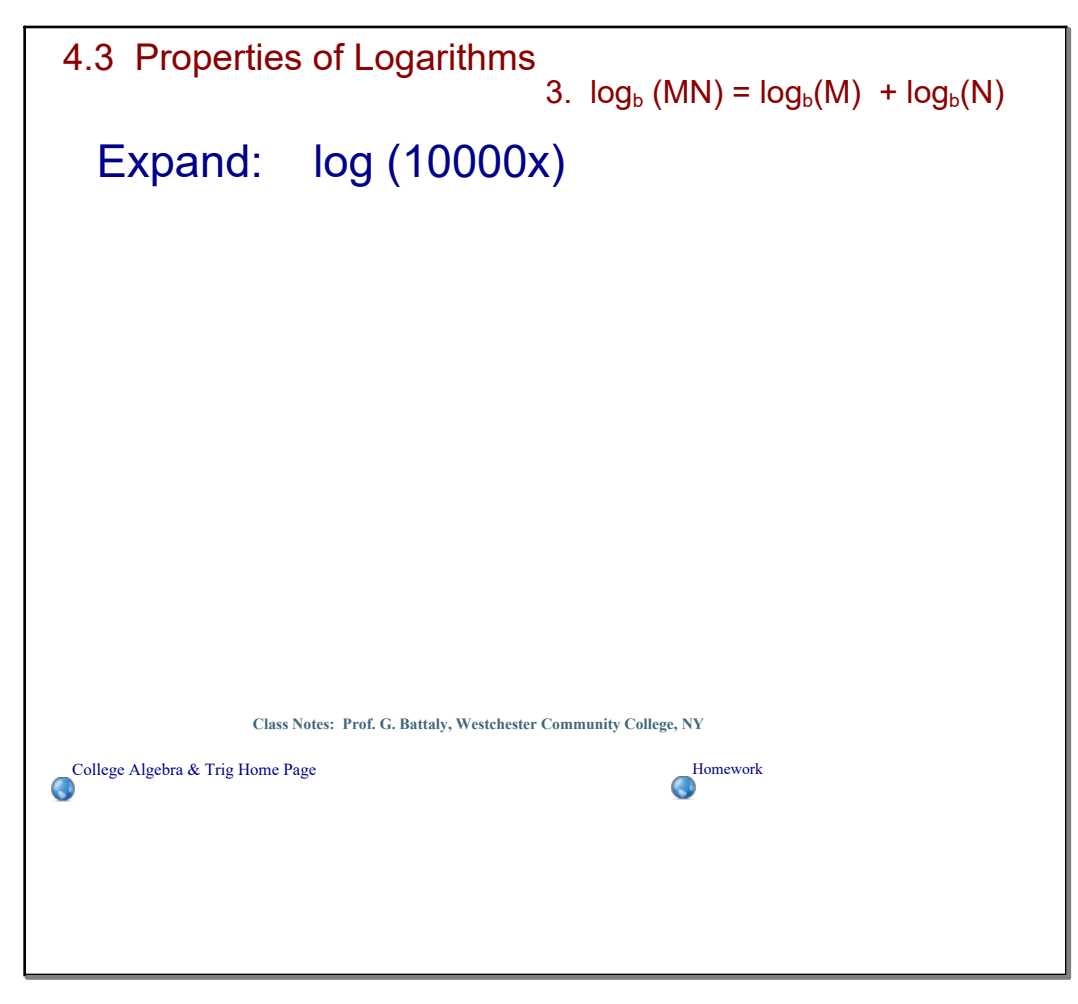

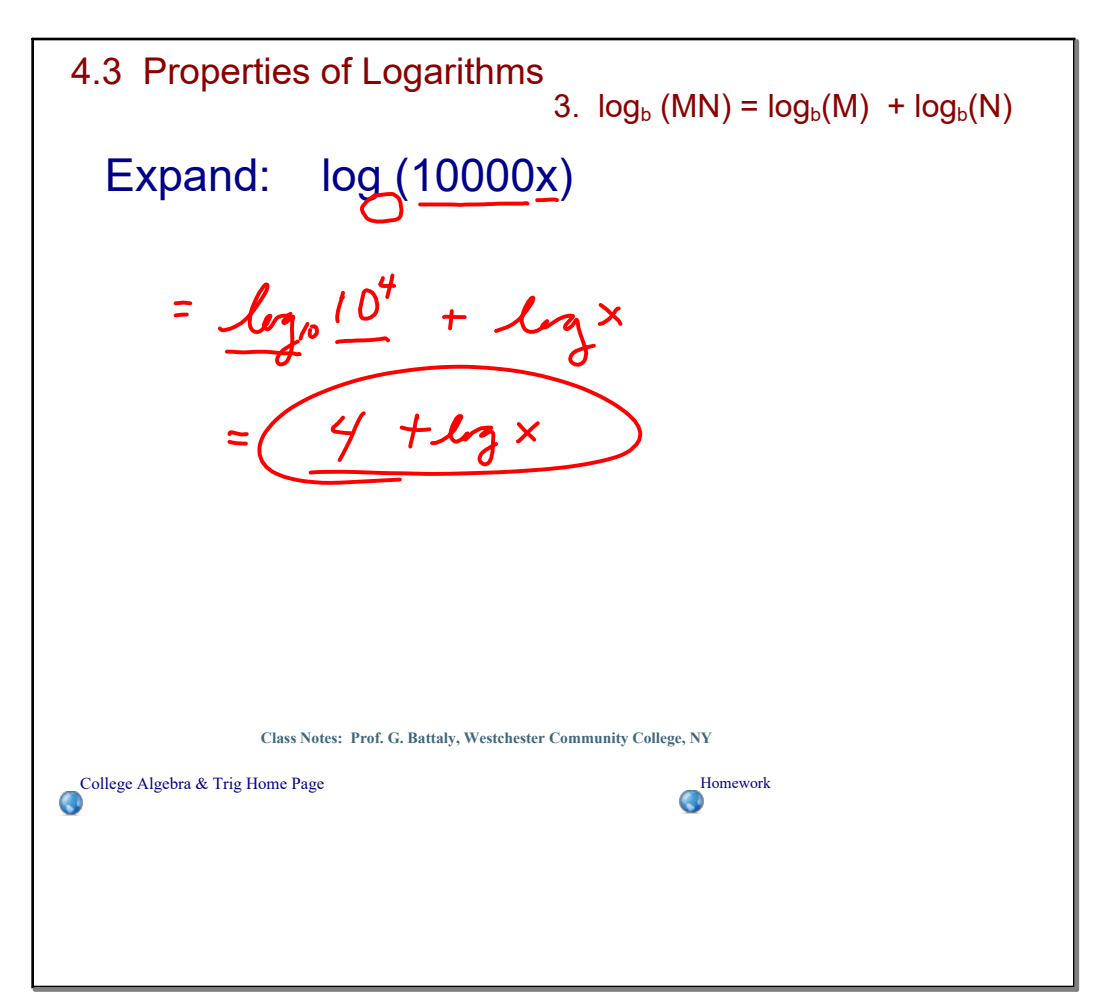

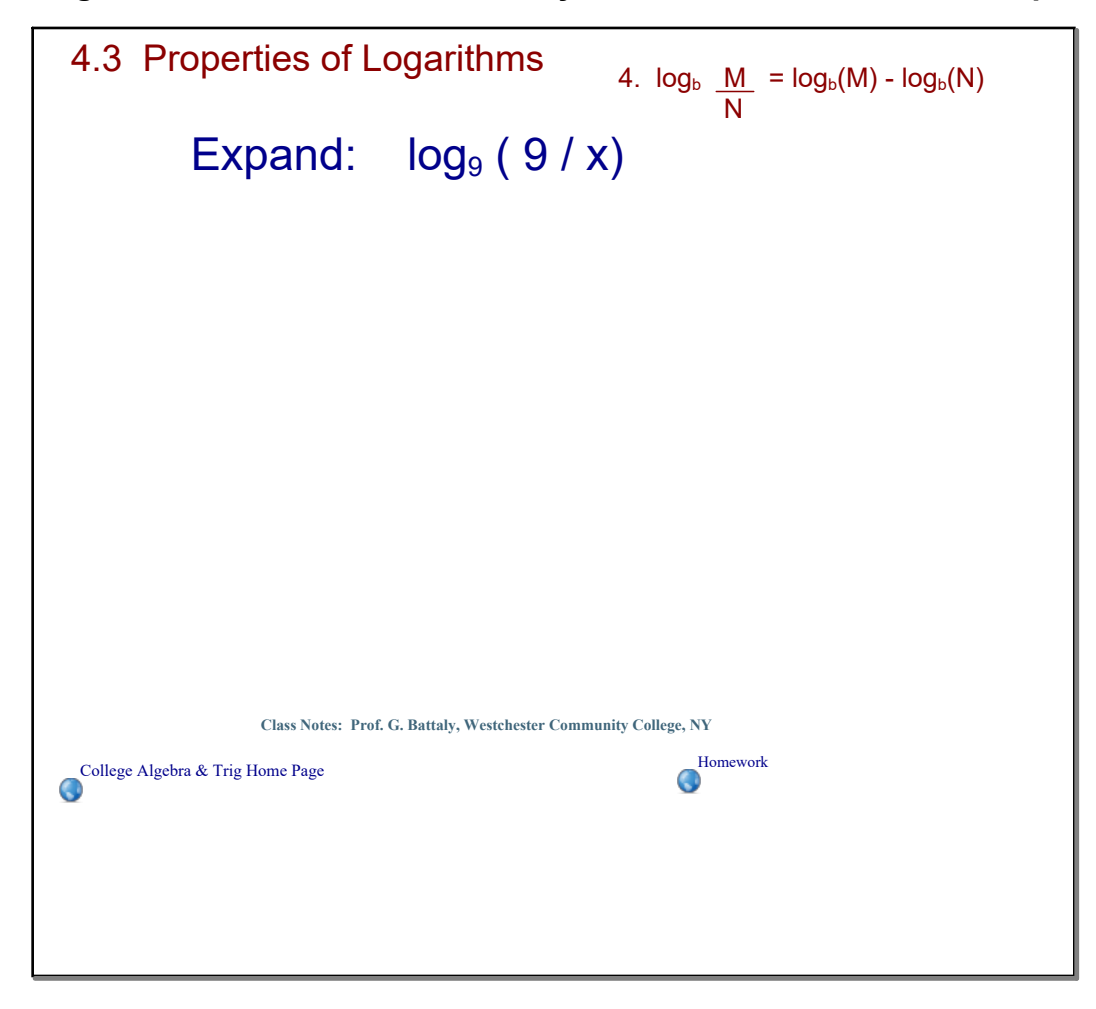

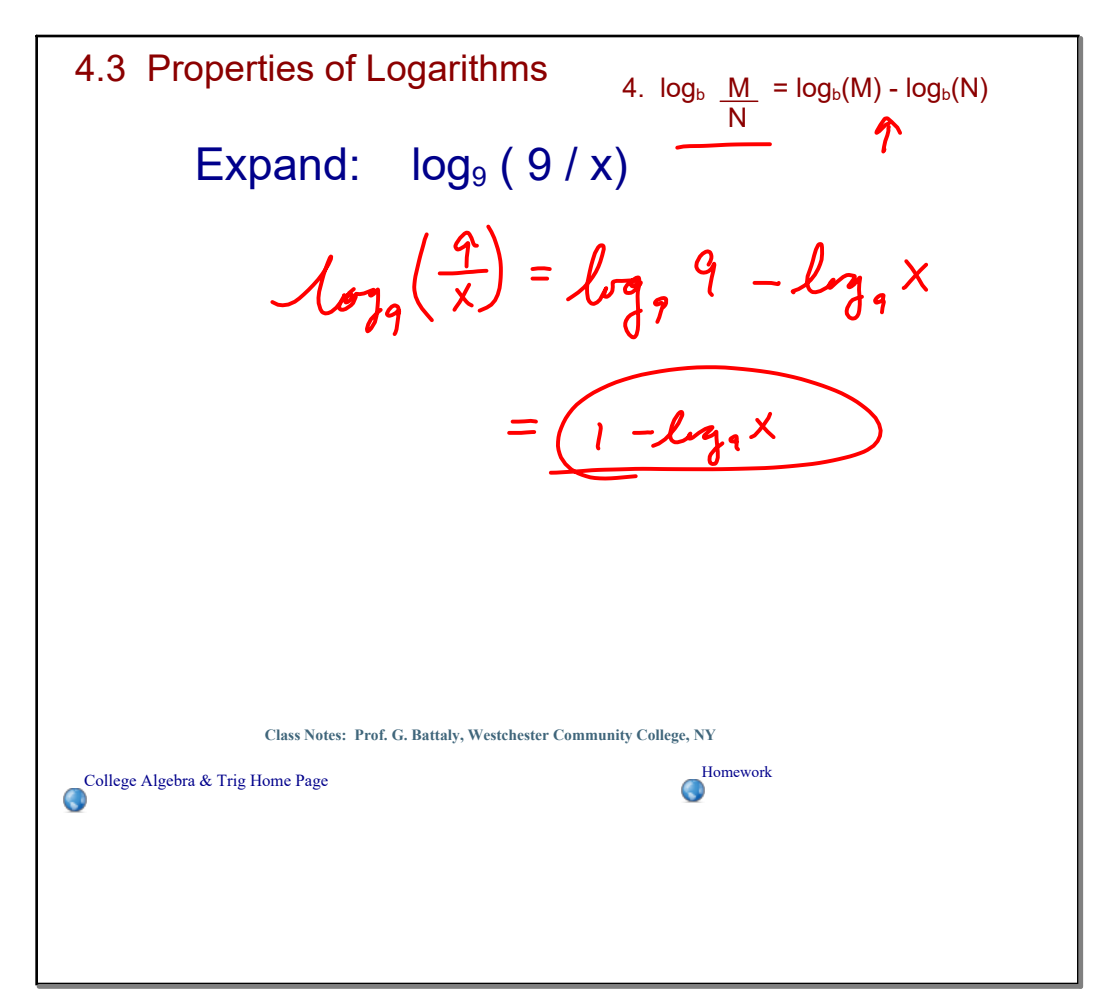

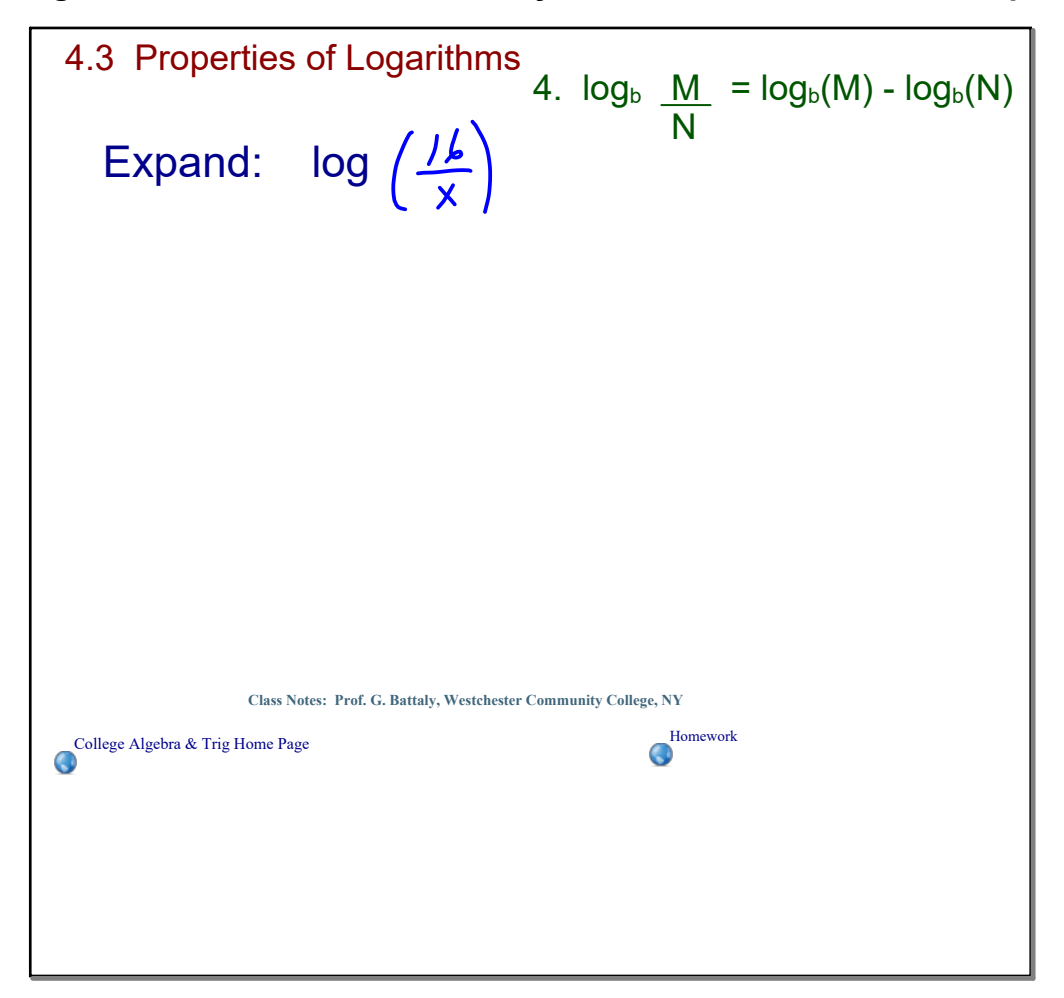

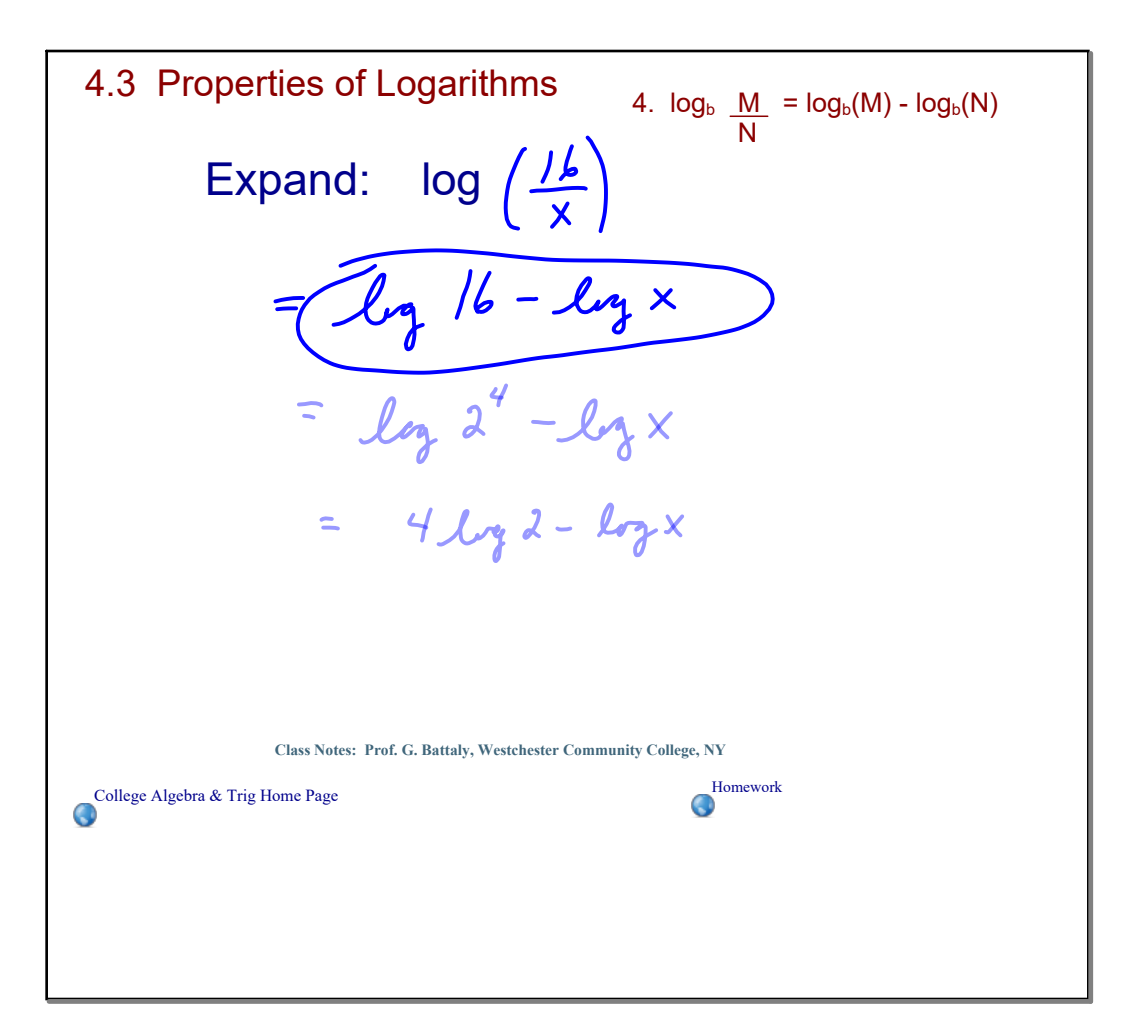

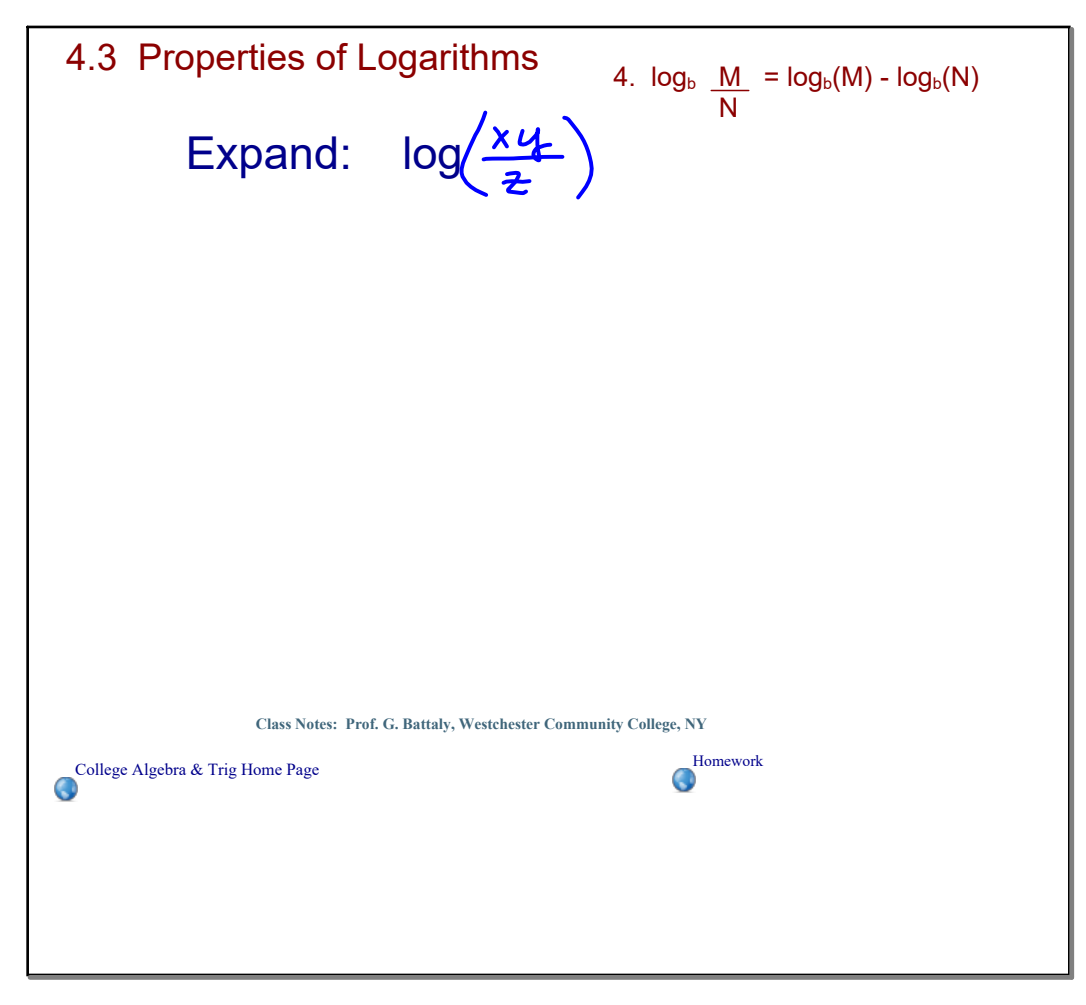

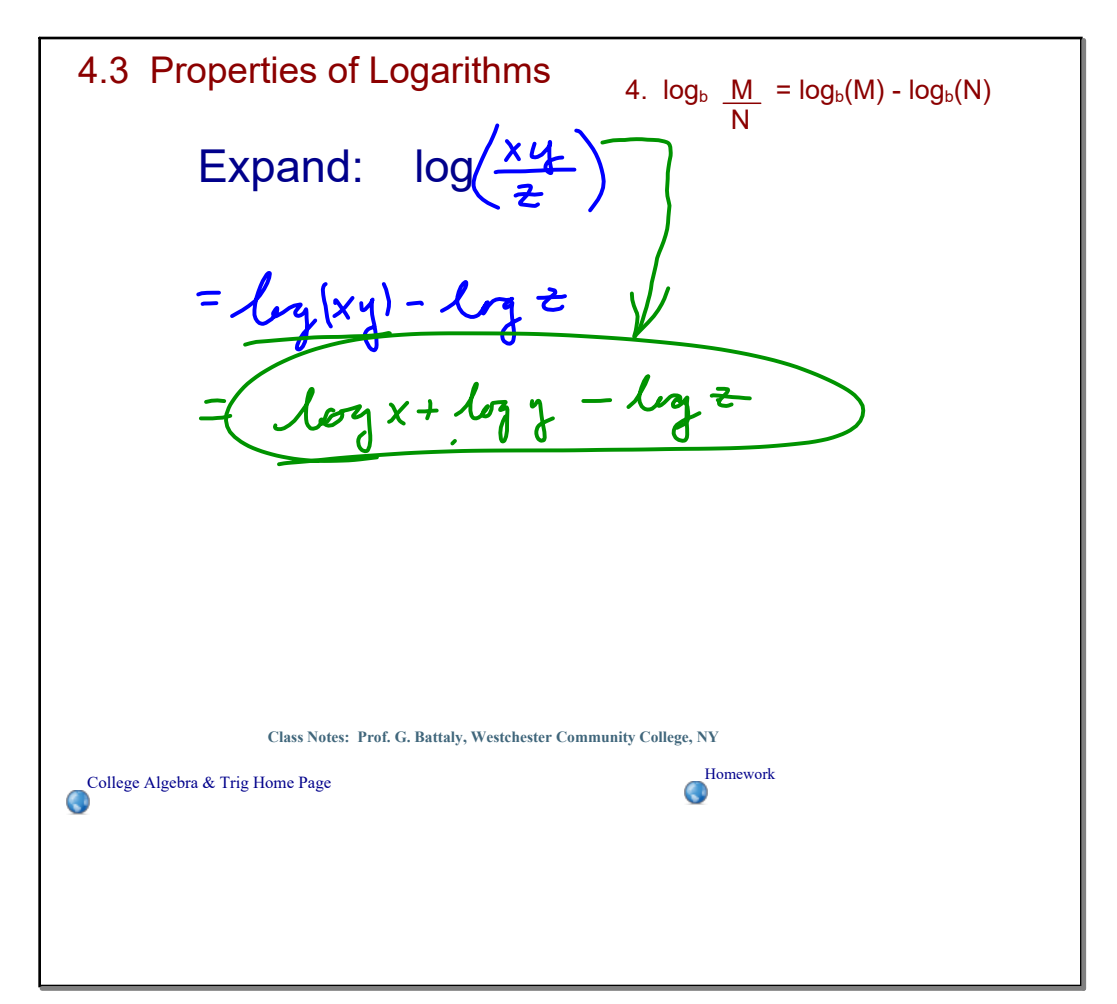

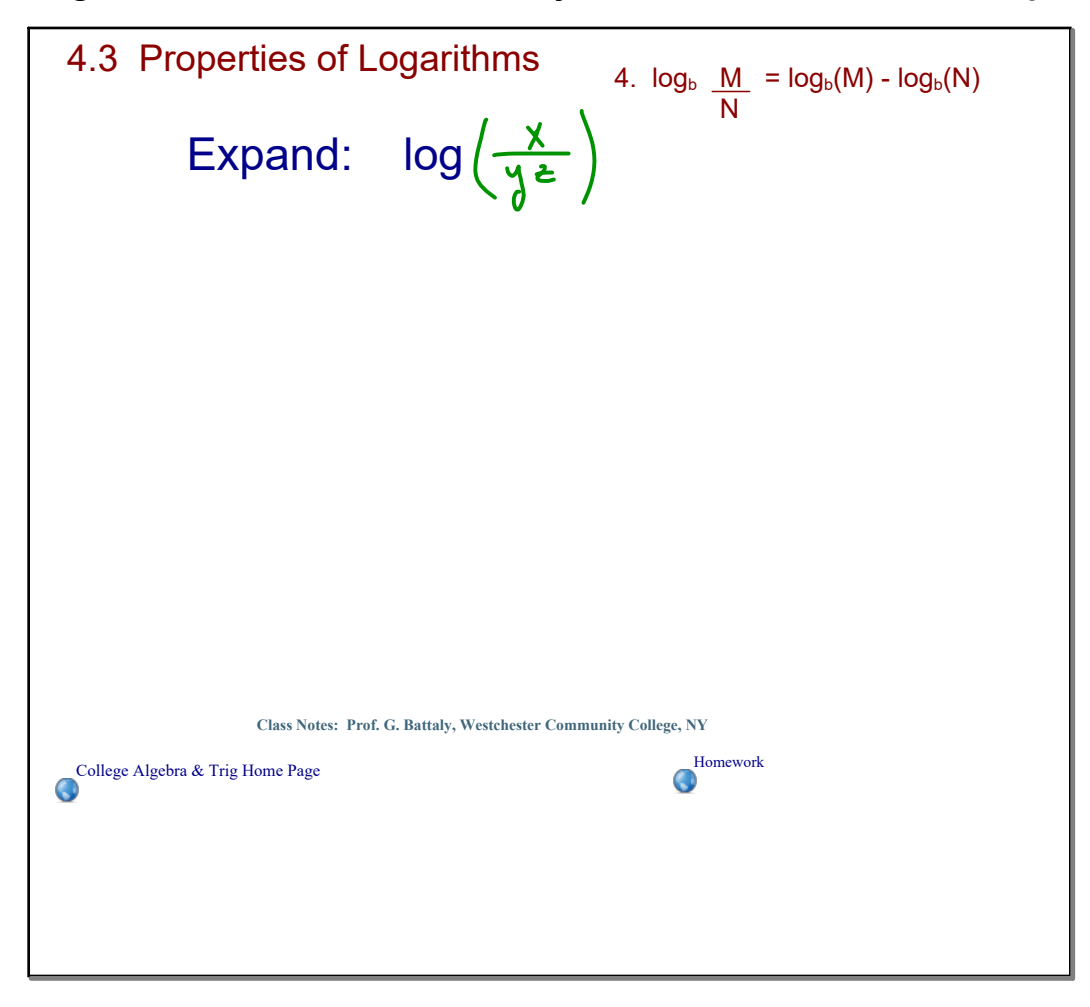

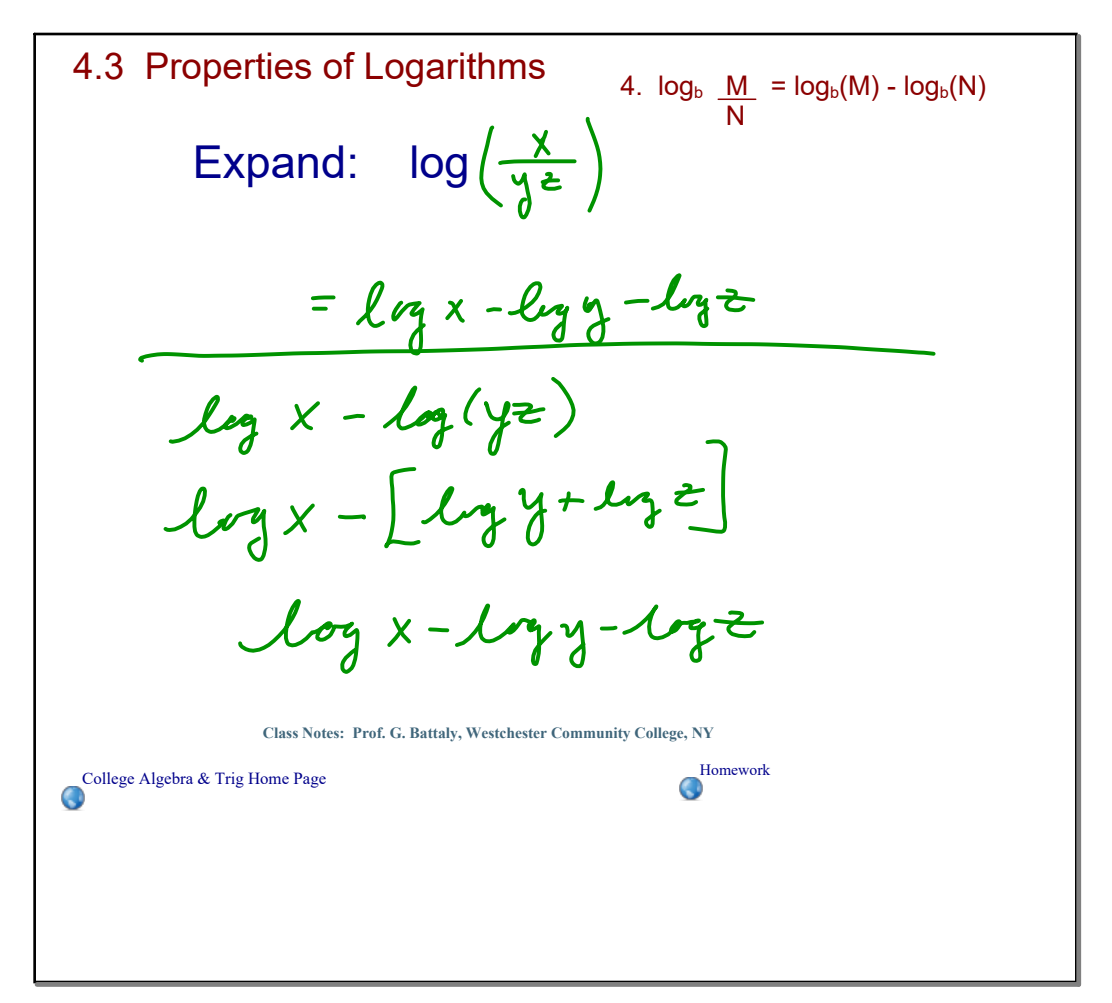

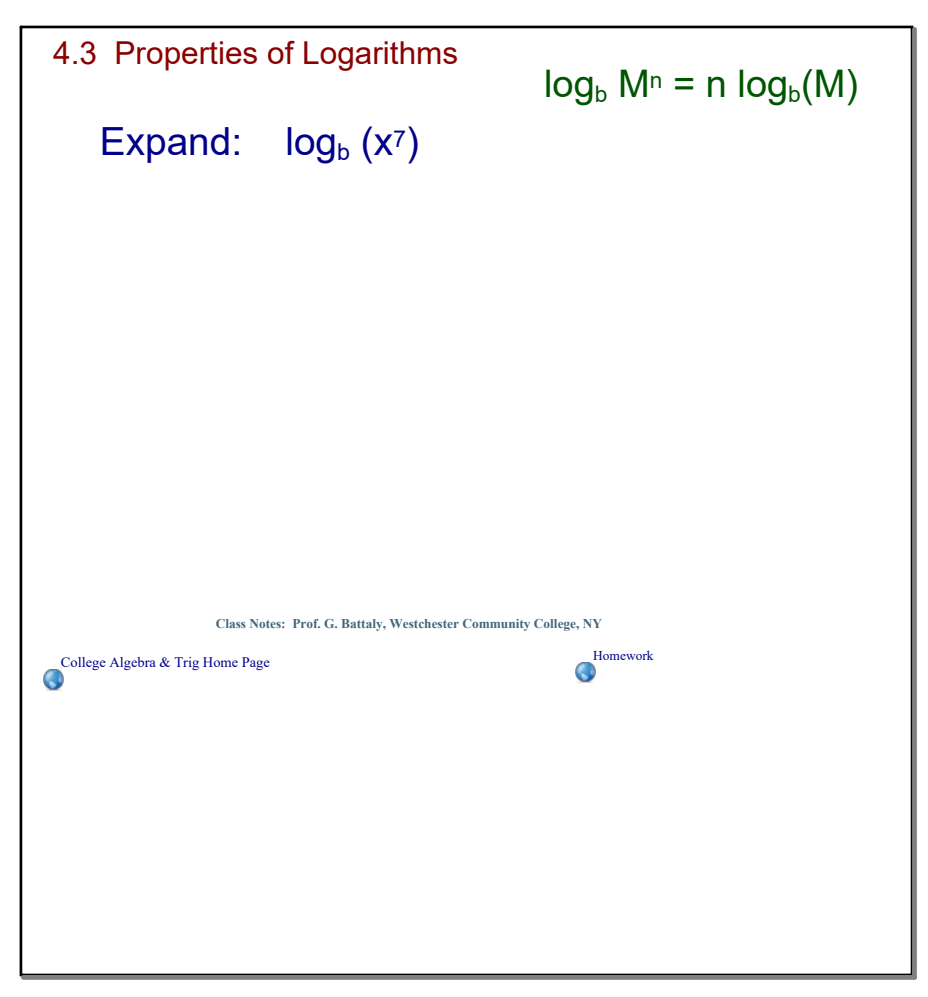

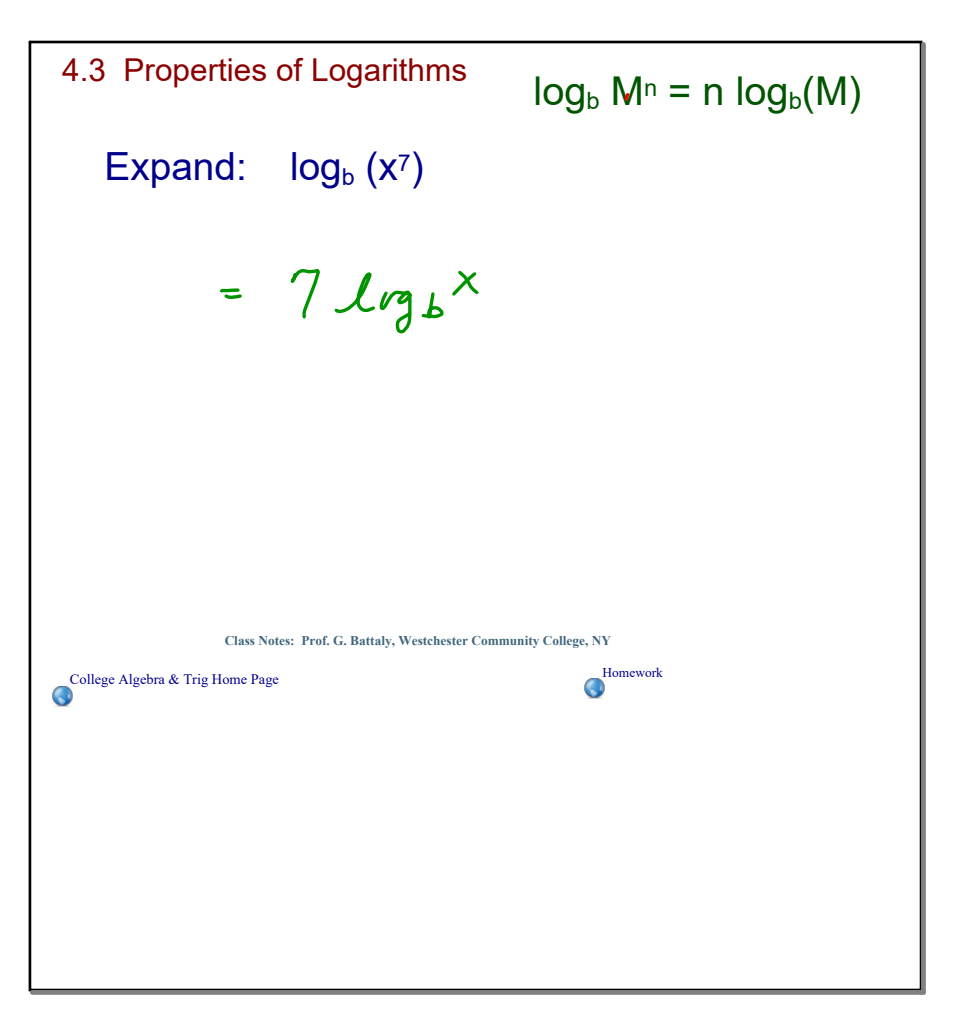

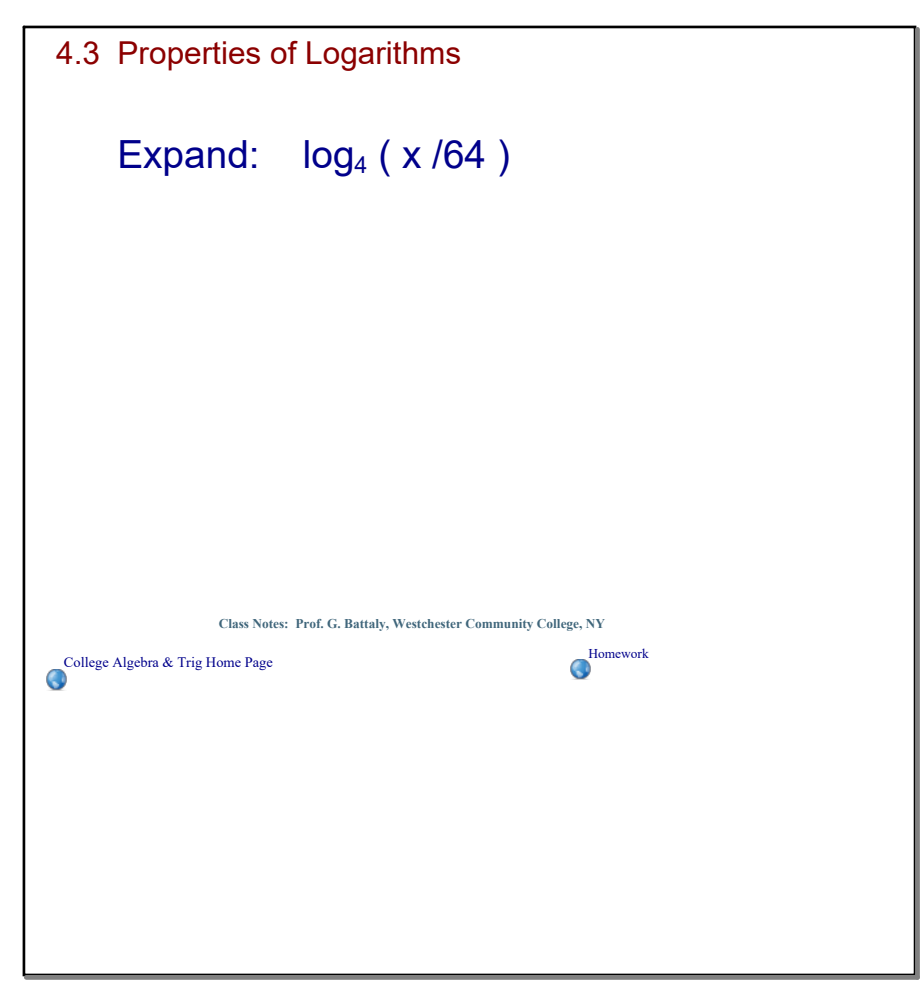

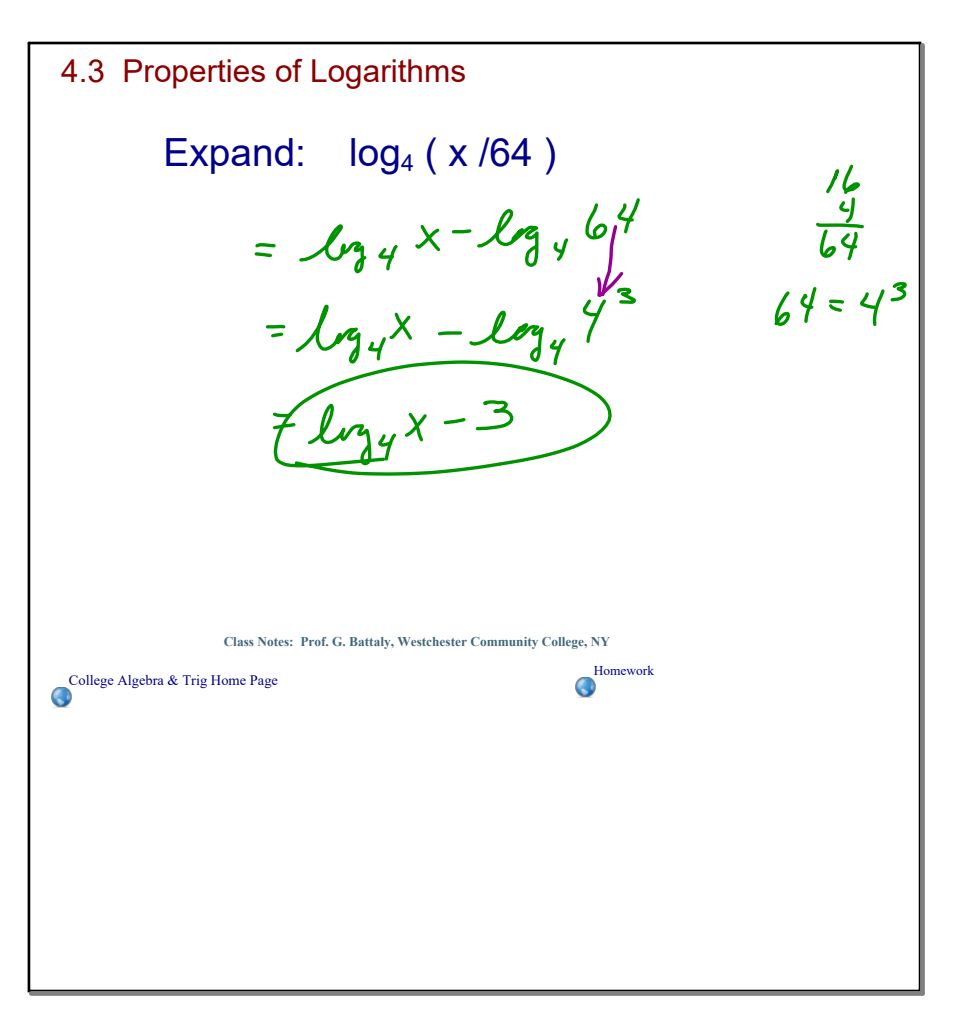

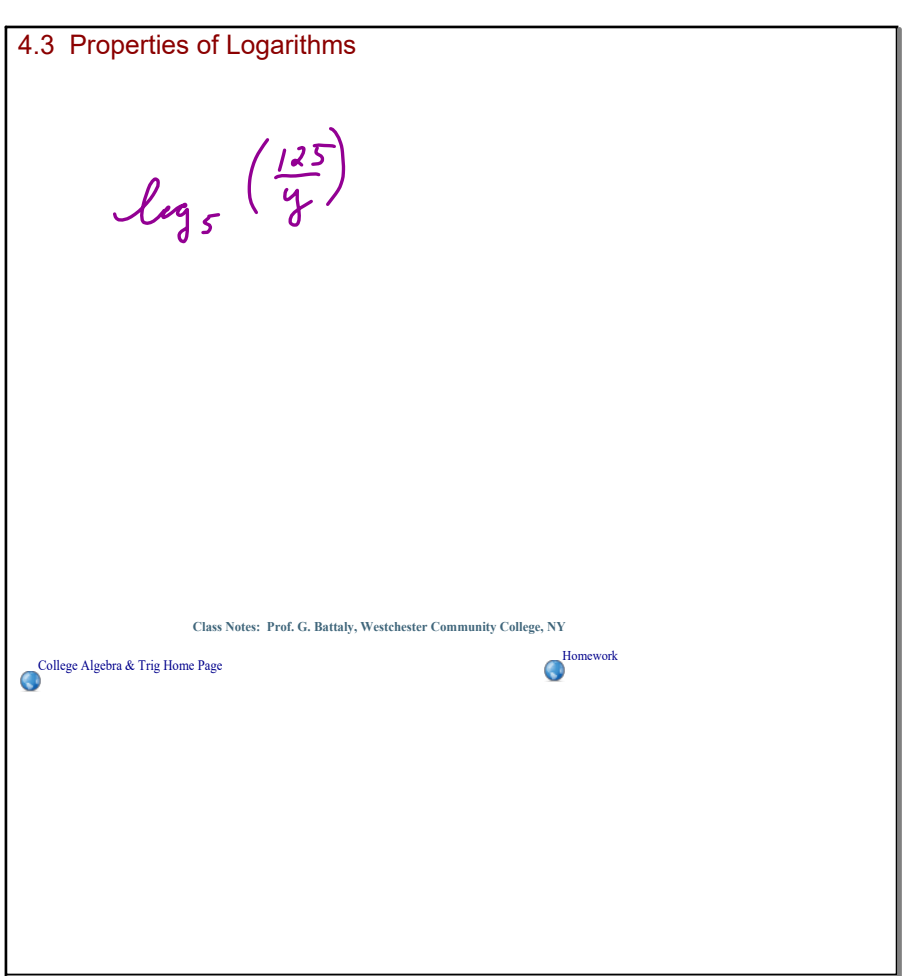

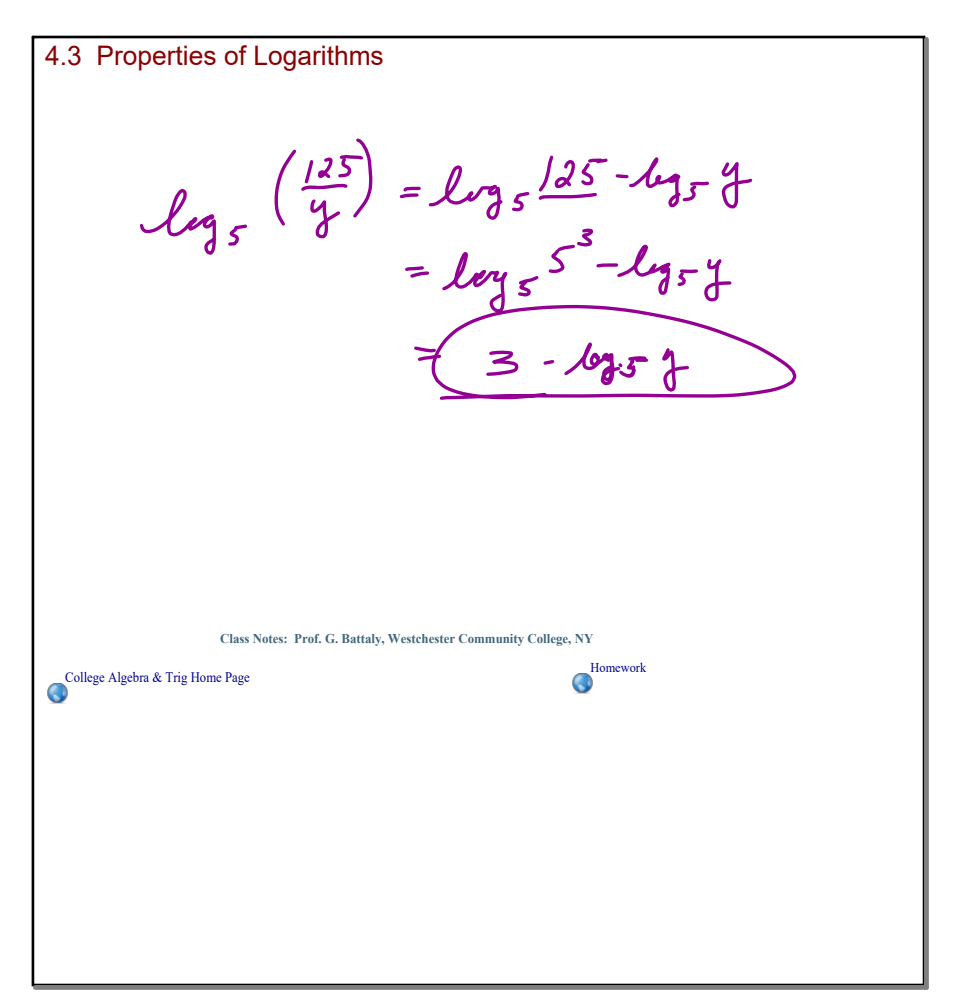

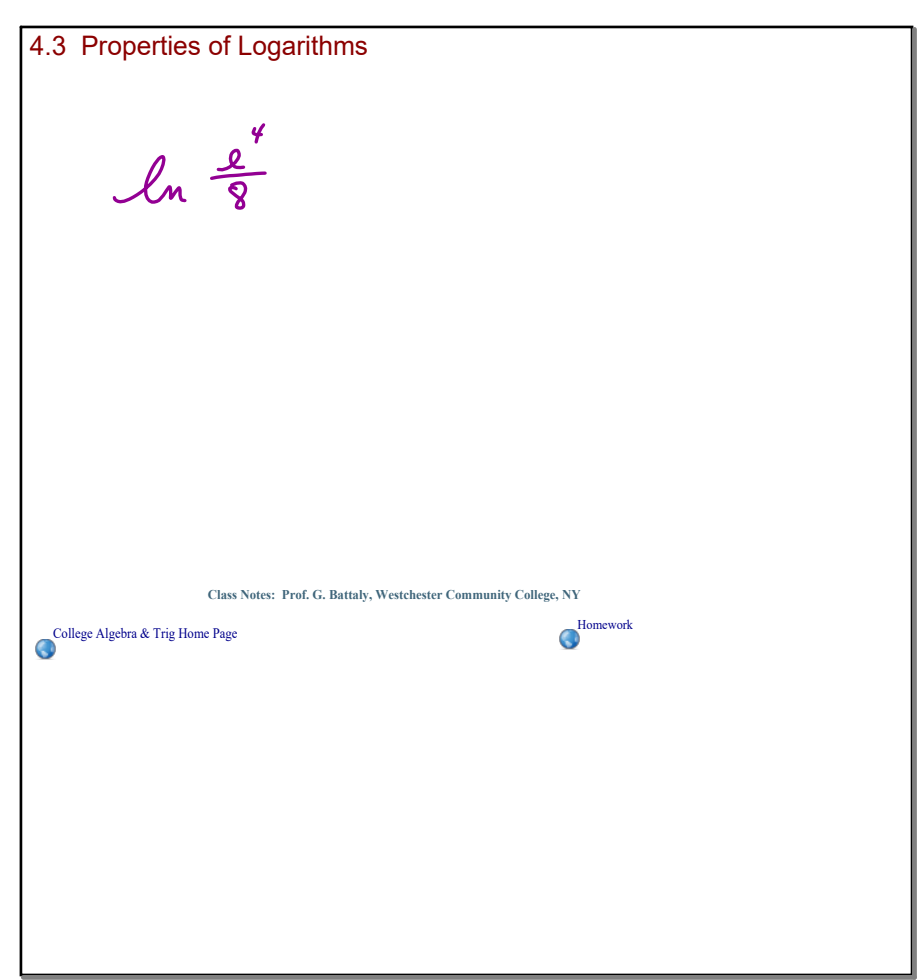

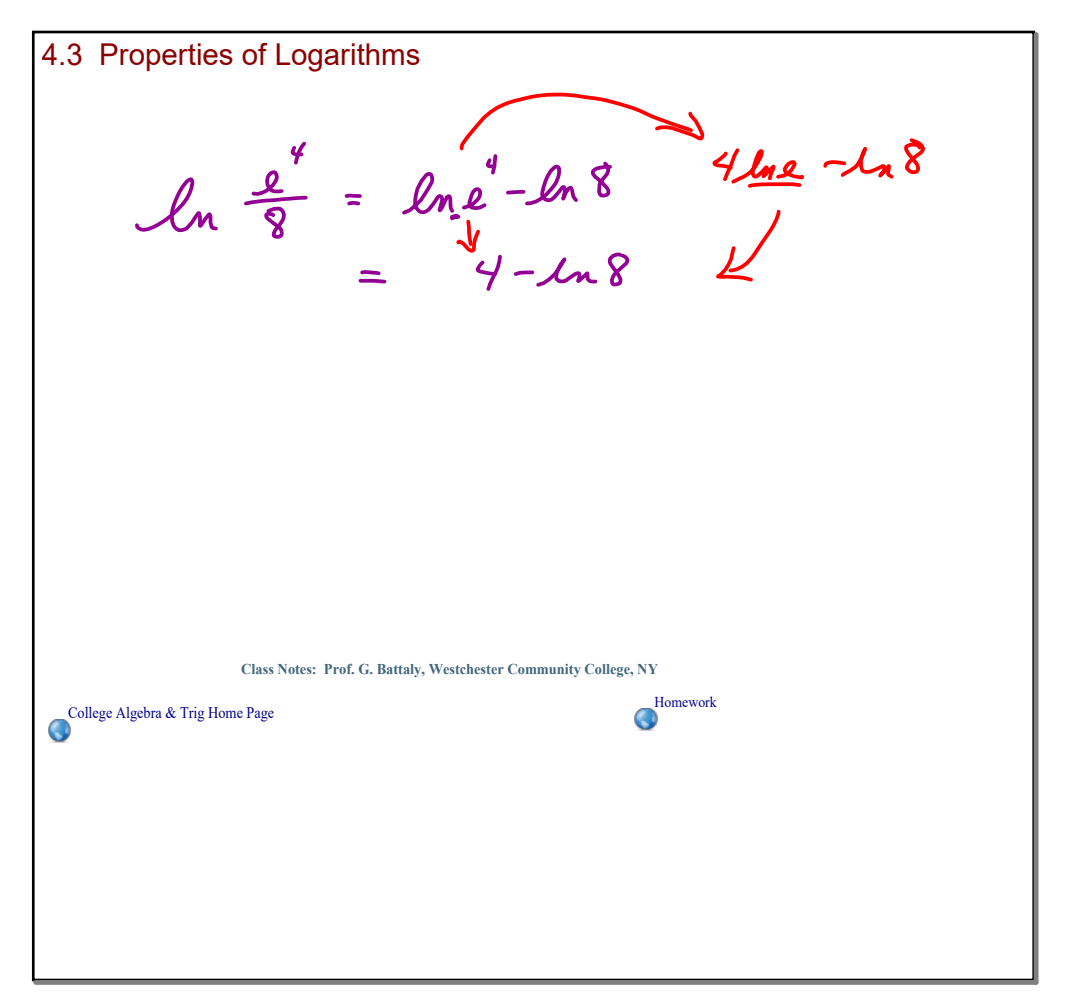

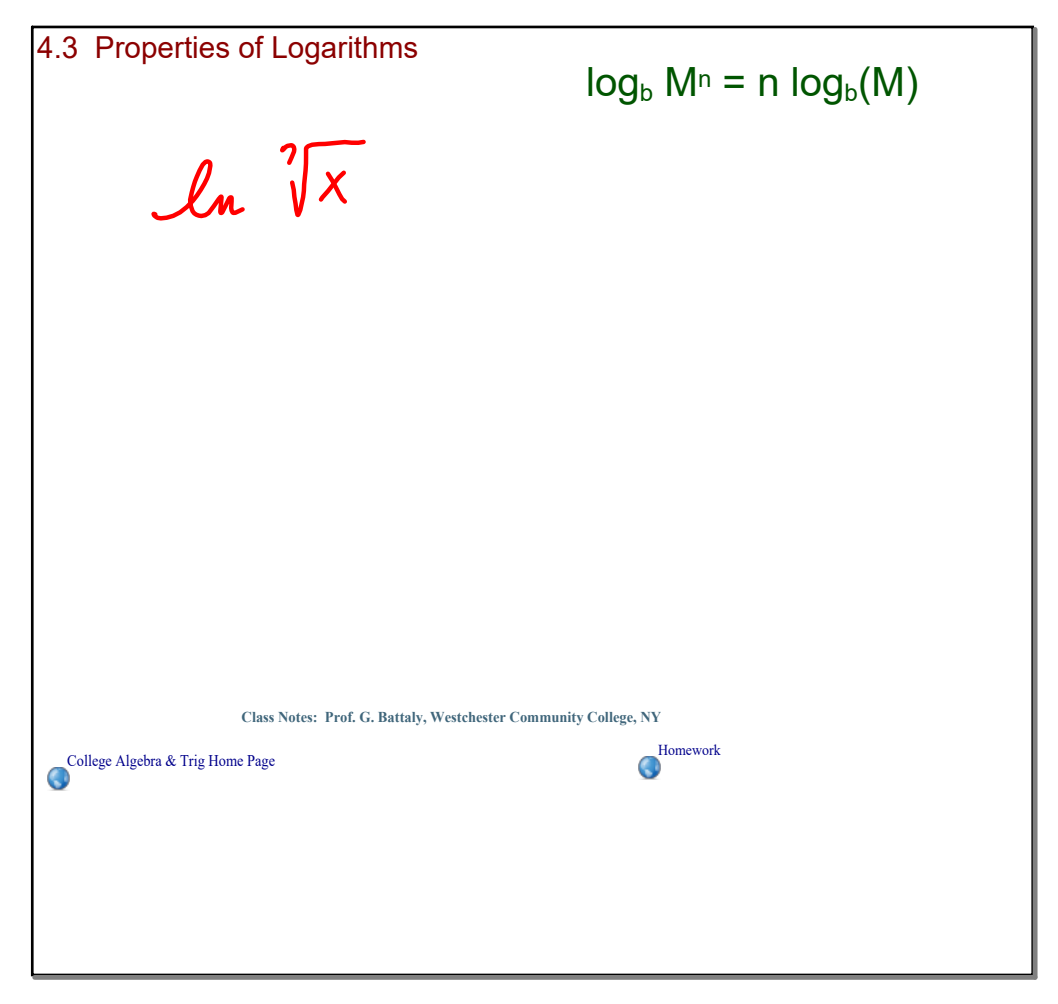

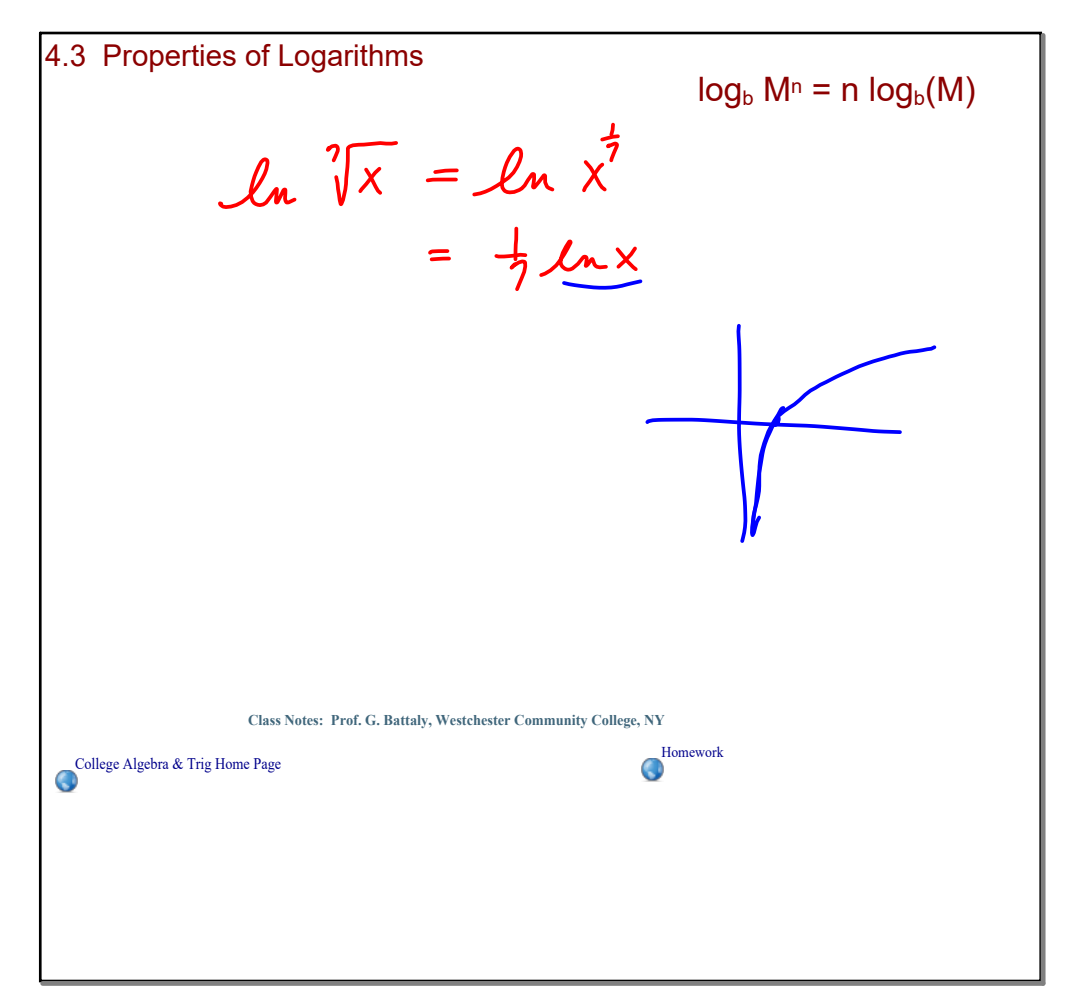

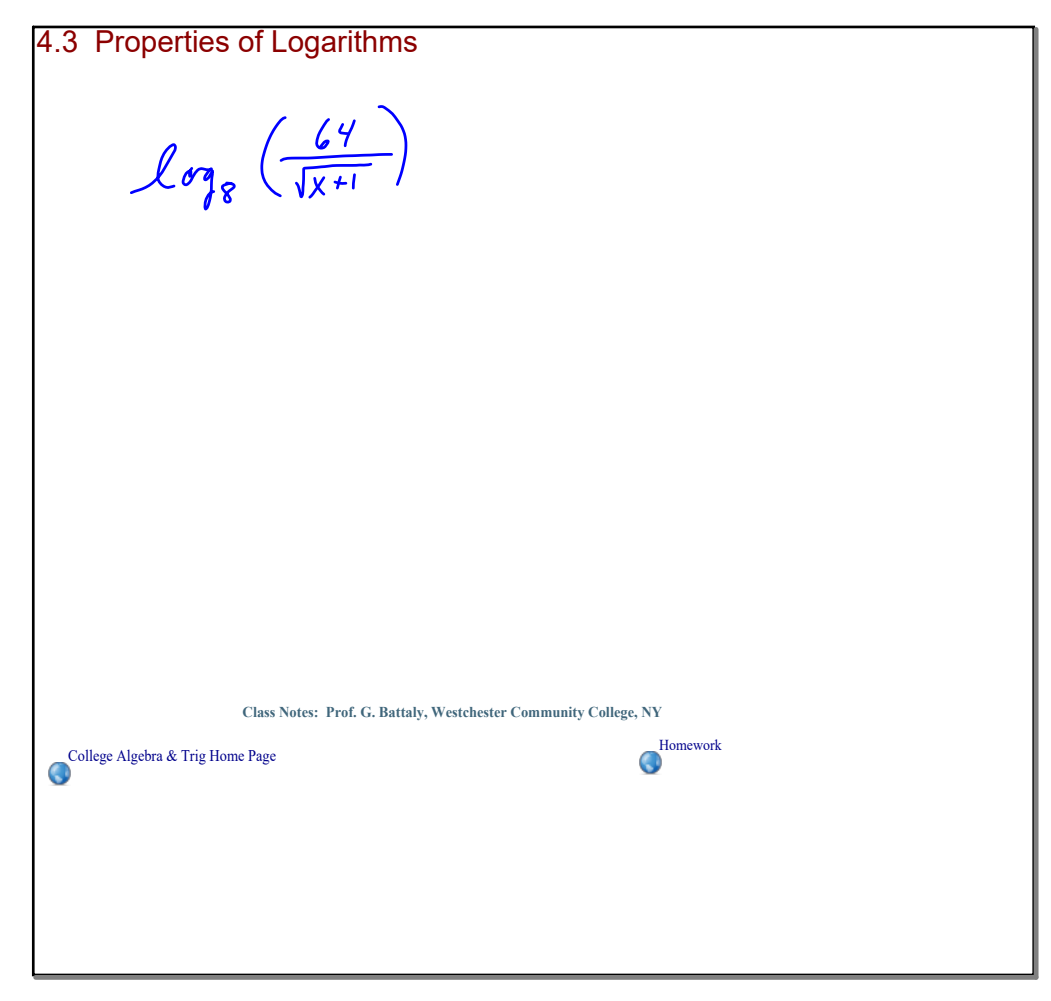

4.3 Properties of Logarithms  
\n
$$
\int_{\text{C3}} \frac{f(x)}{x+1} dx = \int_{\text{C3}} \int_{\text{C3}} \frac{f(x)}{x+1} dx
$$
\n
$$
= \int_{\text{C3}} \int_{\text{C3}} \frac{f(x)}{x+1} dx
$$
\n
$$
= \int_{\text{C3}} \int_{\text{C4}} \frac{f(x)}{x+1} dx
$$
\n
$$
= \int_{\text{C4}} \int_{\text{C4}} \int_{\text{C4}} \frac{f(x)}{x+1} dx
$$
\n
$$
= \int_{\text{C4}} \int_{\text{C4}} \frac{f(x)}{x+1} dx
$$
\n
$$
= \int_{\text{C4}} \int_{\text{C4}} \frac{f(x)}{x+1} dx
$$
\n
$$
= \int_{\text{C4}} \int_{\text{C4}} \frac{f(x)}{x+1} dx
$$
\n
$$
= \int_{\text{C4}} \int_{\text{C4}} \frac{f(x)}{x+1} dx
$$
\n
$$
= \int_{\text{C4}} \int_{\text{C4}} \frac{f(x)}{x+1} dx
$$
\n
$$
= \int_{\text{C4}} \int_{\text{C4}} \frac{f(x)}{x+1} dx
$$
\n
$$
= \int_{\text{C4}} \int_{\text{C4}} \frac{f(x)}{x+1} dx
$$
\n
$$
= \int_{\text{C4}} \int_{\text{C4}} \frac{f(x)}{x+1} dx
$$
\n
$$
= \int_{\text{C4}} \int_{\text{C4}} \frac{f(x)}{x+1} dx
$$
\n
$$
= \int_{\text{C4}} \int_{\text{C4}} \frac{f(x)}{x+1} dx
$$
\n
$$
= \int_{\text{C4}} \int_{\text{C4}} \frac{f(x)}{x+1} dx
$$
\n
$$
= \int_{\text{C4}} \int_{\text{C4}} \frac{f(x)}{x+1} dx
$$
\n
$$
= \int_{\text{C4}} \int_{\text{C4}} \frac{f(x)}{x+1} dx
$$
\n
$$
= \int_{\text{C4}} \int_{\text{C4}} \frac{
$$

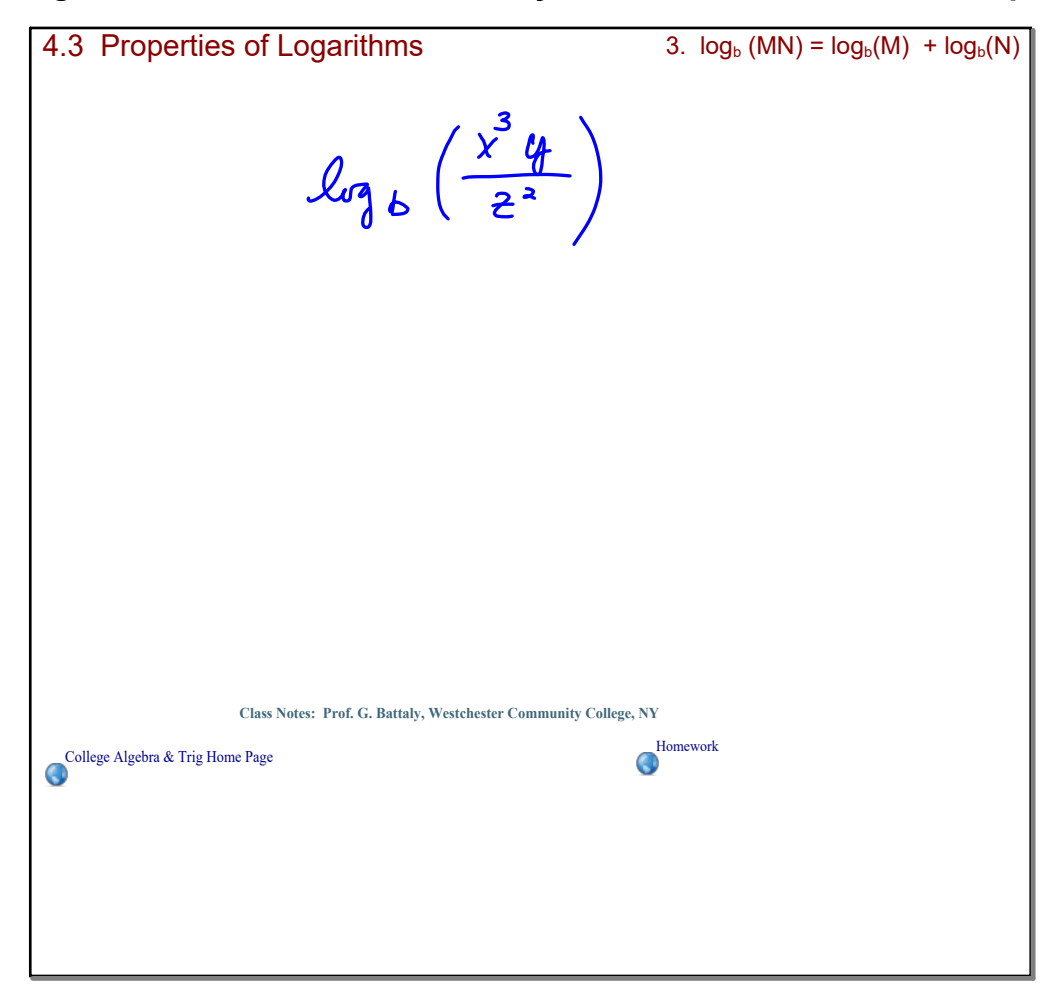

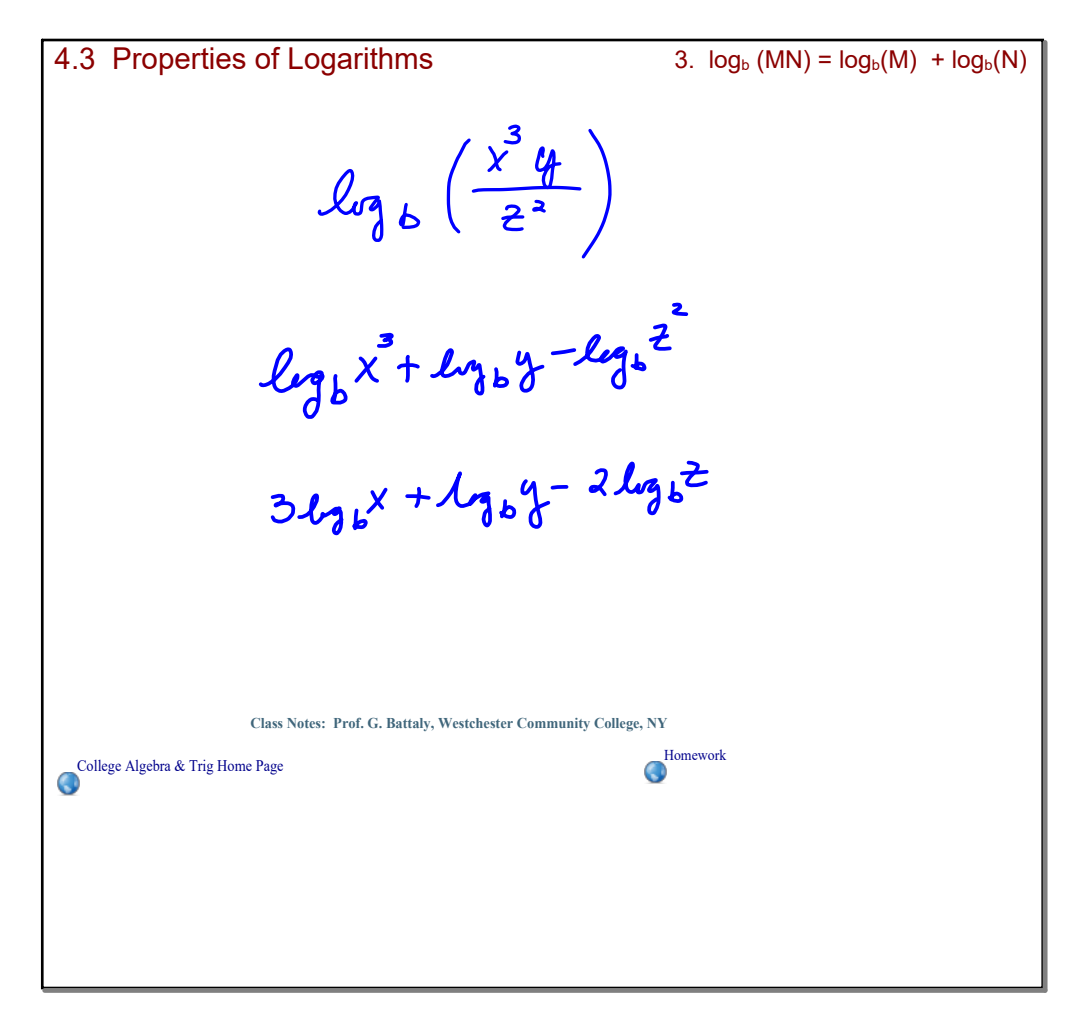

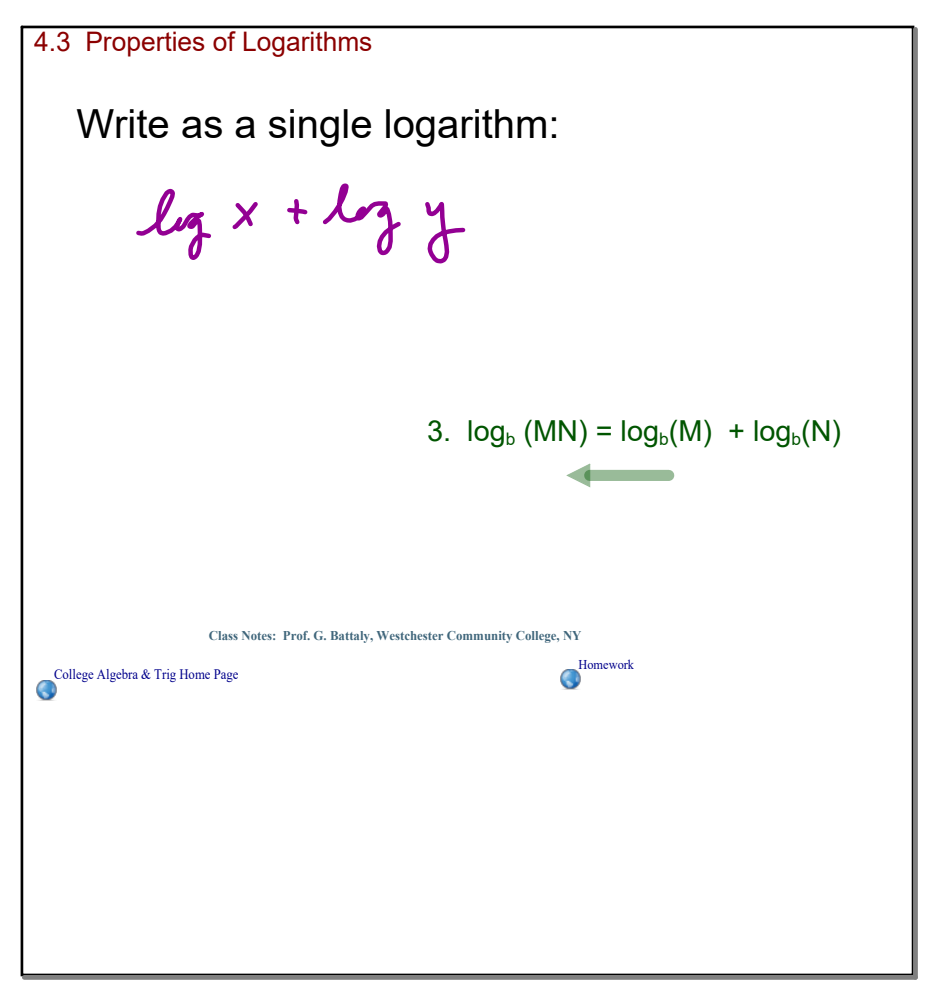

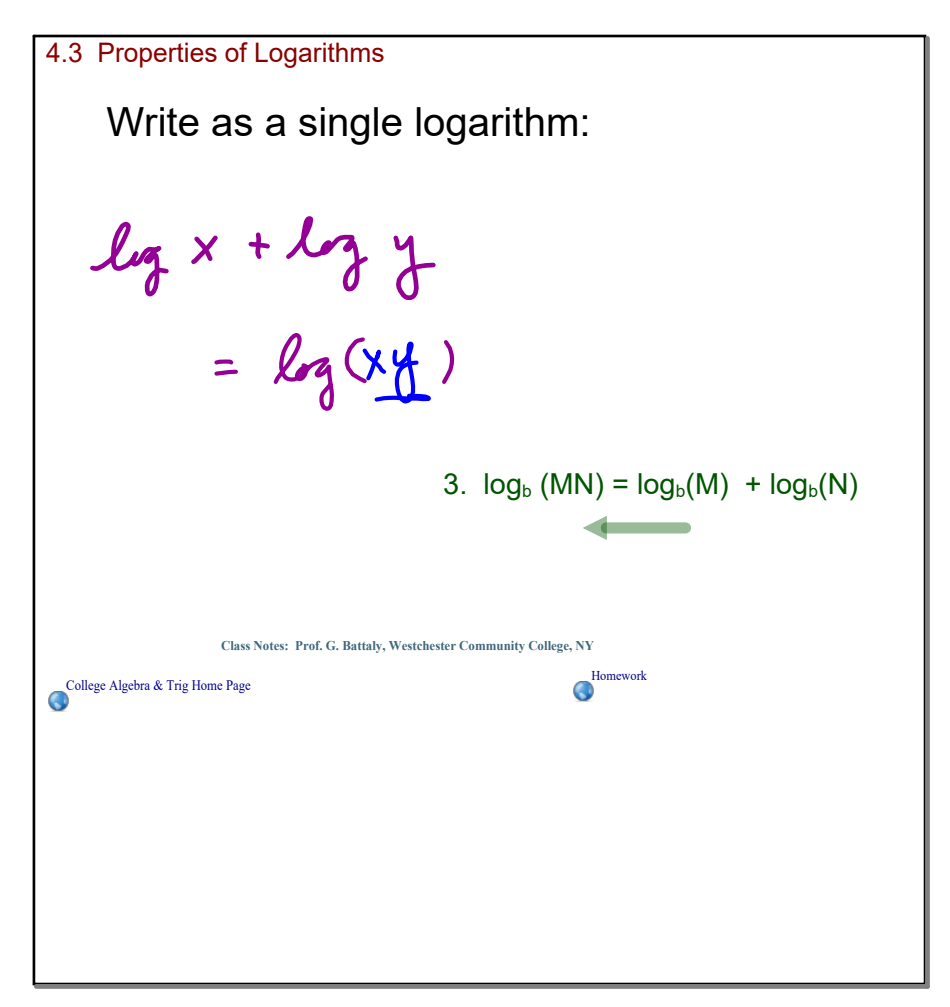

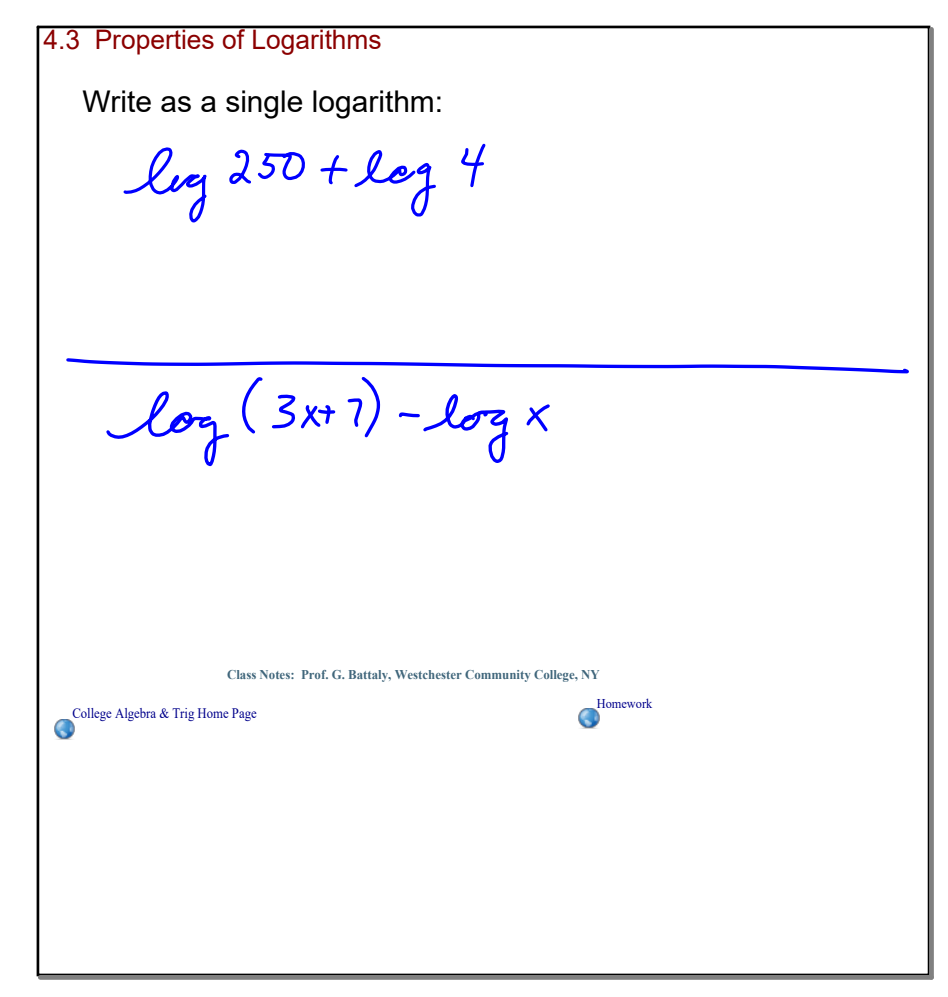

4.3 Properties of Logarithms Write as a single logarithm: $\begin{array}{l} \n\log 250 + \log 4 \\
= \log (250.4) = \log (1000) = 3\n\end{array}$  $log(3x+7)-logx$  $\log\left(\frac{3x+7}{x}\right)$ **Class Notes: Prof. G. Battaly, Westchester Community College, NY** [C](http://www.battaly.com/algebra_trig/)ollege Algebra & Trig Home Page

![](_page_17_Picture_2.jpeg)

![](_page_17_Figure_3.jpeg)

![](_page_18_Picture_2.jpeg)

4.3 Properties of Logarithms  
\n
$$
\frac{4}{2}x + 7\ln y - 3\ln z
$$
\n
$$
\ln x^4 + \ln y - \ln z^3
$$
\n
$$
\ln \frac{x^4 y^7}{z^8}
$$
\n
$$
\frac{1}{3}(\ln x - \ln y - \ln z)
$$
\n
$$
\frac{1}{3}(\ln x - \ln y - \ln z)
$$
\n
$$
\frac{1}{3}(\ln x - \ln y - \ln z)
$$
\n
$$
\frac{1}{3}(\ln x - \ln y - \ln z)
$$
\n
$$
\frac{1}{3}(\ln x - \ln y - \ln z)
$$
\n
$$
\frac{1}{3}(\ln x - \ln y - \ln z)
$$
\n
$$
\frac{1}{3}(\ln x - \ln y - \ln z)
$$
\n
$$
\frac{1}{3}(\ln x - \ln y - \ln z)
$$
\n
$$
\frac{1}{3}(\ln x - \ln y - \ln z)
$$
\n
$$
\frac{1}{3}(\ln x - \ln y - \ln z)
$$
\n
$$
\frac{1}{3}(\ln x - \ln y - \ln z)
$$
\n
$$
\frac{1}{3}(\ln x - \ln y - \ln z)
$$
\n
$$
\frac{1}{3}(\ln x - \ln y - \ln z)
$$
\n
$$
\frac{1}{3}(\ln x - \ln y - \ln z)
$$
\n
$$
\frac{1}{3}(\ln x - \ln y - \ln z)
$$
\n
$$
\frac{1}{3}(\ln x - \ln y - \ln z)
$$
\n
$$
\frac{1}{3}(\ln x - \ln y - \ln z)
$$
\n
$$
\frac{1}{3}(\ln x - \ln y - \ln z)
$$
\n
$$
\frac{1}{3}(\ln x - \ln y - \ln z)
$$
\n
$$
\frac{1}{3}(\ln x - \ln y - \ln z)
$$
\n
$$
\frac{1}{3}(\ln x - \ln y - \ln z)
$$
\n
$$
\frac{1}{3}(\ln x - \ln y - \ln z)
$$
\n
$$
\frac{1}{3}(\ln x - \ln y - \ln z)
$$
\n
$$
\frac{1}{3}(\ln x - \ln y - \ln z)
$$
\n
$$
\frac{1}{3}(\ln x - \ln y - \ln z)
$$
\n $$ 

slope\_intercept.mp4

InverseFunctionBase2.mp4